#### PSI3262 – FCEDA – Aulas 17 e 18

Magno T. M. Silva

Escola Politécnica da USP

20 de setembro de 2017

Ao final desta aula, você deverá estar apto a:

- ► usar as relações fasoriais nos bipolos
- ▶ introdução aos conceitos de impedância e admitância
- ▶ analisar circuitos em regime permanente senoidal
- ▶ analisar a resposta em frequência de circuitos simples

## 1. Relações fasoriais nos bipolos

Vamos considerar que a tensão do resistor, capacitor e indutor seja igual a

$$
v(t) = V_m \cos(\omega t + \theta), \ \ (\text{V}, \text{s})
$$

sendo  $V_m > 0$  a amplitude do co-seno e  $\theta$  a fase em graus. O fasor dessa tensão é dado por

$$
\widehat{V} = V_m e^{j\theta}
$$

A seguir vamos encontrar a relação entre esse fasor de tensão e o fasor de corrente  $\widehat{I}$  nos bipolos.

# 1.1 Relação fasorial no resistor

Considere um resistor com a tensão  $v(t) = V_m \cos(\omega t + \theta)$  na convenção do receptor  $j$ Im

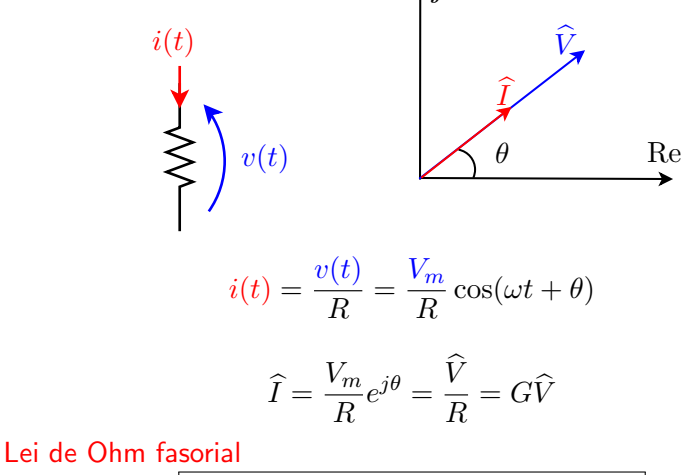

 $\hat{R} = R\widehat{I}$  tensão e corrente em fase

## 1.2 Relação fasorial no capacitor

Considere um capacitor com a tensão  $v(t) = V_m \cos(\omega t + \theta)$  na convenção do receptor

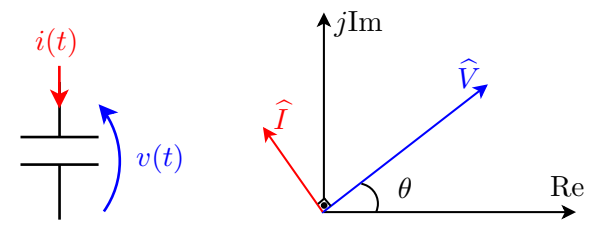

$$
i(t) = C\frac{dv(t)}{dt} = -\omega CV_m \operatorname{sen}(\omega t + \theta) = \omega CV_m \cos(\omega t + \theta + 90^\circ)
$$

$$
\hat{I} = \omega CV_m e^{j\theta} e^{j90^\circ} = \omega C \hat{V} e^{j90^\circ} \Rightarrow \hat{I} = j\omega C \hat{V}
$$

$$
\hat{V} = \frac{1}{j\omega C} \hat{I} \quad \text{tensão atrasada de } 90^\circ \text{ em relação à corrente}
$$

## 1.3 Relação fasorial no indutor

Considere um indutor com a tensão  $v(t) = V_m \cos(\omega t + \theta)$  na convenção do receptor

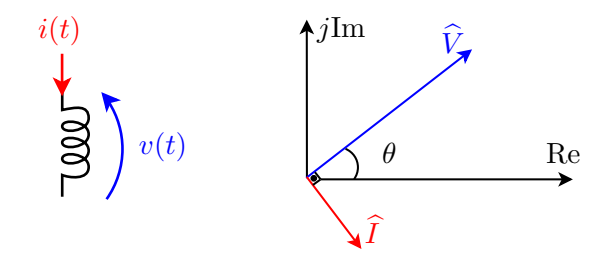

$$
i(t) = \frac{1}{L} \int v(\tau) d\tau = \frac{V_m}{\omega L} \text{sen}(\omega t + \theta) = \frac{V_m}{\omega L} \cos(\omega t + \theta - 90^\circ)
$$
  

$$
\hat{I} = \frac{1}{\omega L} V_m e^{j\theta} e^{-j90^\circ} = \frac{1}{j\omega L} \hat{V}
$$
  

$$
\hat{V} = j\omega L \hat{I} \quad \text{corrente atrasada de } 90^\circ \text{ em relação à tensão}
$$

O circuito da Figura 2 consiste numa associação paralela dos bipolos  $B_1$ ,  $B_2$ , e  $B_3$ alimentados com um gerador de tensão com excitação co-senoidal. O diagrama fasorial correspondente é mostrado na Figura 3. Assinale a alternativa correta. Dado:  $\omega = 10$  rad/s.

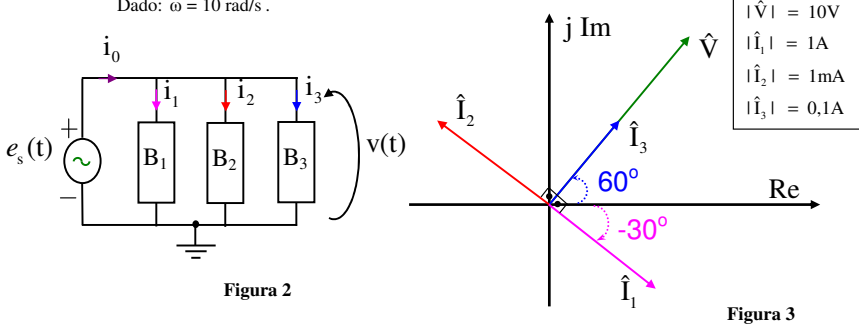

# 1.4 Exercício (continuação)

- a) B<sub>1</sub> é um capacitor com C = 1F e B<sub>2</sub> é um indutor com L = 10  $\mu$ H.
- b) B<sub>1</sub> é um indutor com L = 1H e v(t)=10 sen(10t + 150°) (V,s).
- c) B<sub>3</sub> é um resitor com R =  $100\Omega$  e i<sub>2</sub>(t)= cos(20t + 150°) (mA,s).
- d) B<sub>1</sub> é um capacitor com C = 10 µF e i<sub>1</sub>(t)= sen(10t 30°) (A,s).
- e) n.d.a

## 2.1 Corrente Contínua - CC

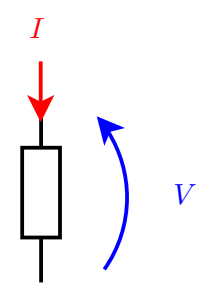

LEI DE OHM

$$
\frac{V}{I}=R
$$

Resistência CC =  $R_{\rm CC}$ 

#### 2.2 Corrente Alternada - CA

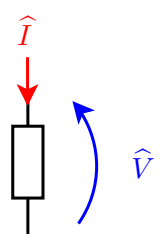

► Equivalente CA da LEI DE OHM

$$
\frac{\widehat{V}}{\widehat{I}} = Z = R + jX
$$

- $\blacktriangleright$  Z: impedância do dispositivo
- ► R: componente resistivo ou dissipativo  $(R<sub>CA</sub>)$
- $\blacktriangleright$  X: componente reativo ou reatância
- $\blacktriangleright$  R e X são funções da frequência

Exemplo: Resistor em série com um indutor ideal,  $Z(i\omega) = R + i\omega L$ 

## 2.3 Recíprocas

$$
Y = G + jB = \frac{1}{Z} = \frac{1}{R + jX} = \underbrace{\frac{R}{R^2 + X^2}}_{G} + j\underbrace{\frac{-X}{R^2 + X^2}}_{B}
$$

G: componente condutivo

 $B$ : susceptância

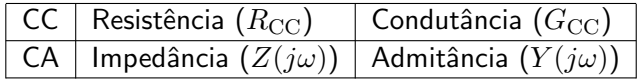

# 3. Resposta em frequência

- $\triangleright$  Se um circuito for alimentado por um sinal senoidal, sua saída também será senoidal de mesma frequência
- ► A frequência da saída é a mesma da fonte, mas sua amplitude e fase podem ser alteradas
- ▶ O efeito que um circuito tem sobre a amplitude e fase do sinal de entrada para cada frequência é chamado de resposta em frequência
- ► Resposta em frequência é definida pela razão entre o fasor de saída e o fasor de entrada em função de  $\omega$

# 3.1 Exemplo 1: Circuito RC – passa-baixas

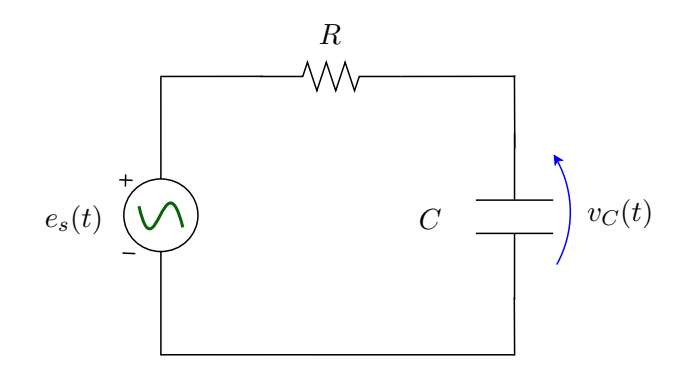

- Entrada:  $e_s(t)$
- $\blacktriangleright$  Saída:  $v_C(t)$

## 3.1 Exemplo 1: Circuito RC - passa-baixas

Usando fasores e relações fasoriais

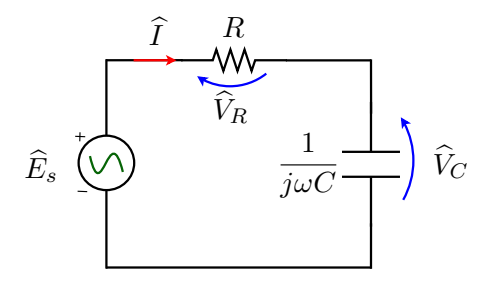

Por divisão de tensão

$$
\widehat{V}_C = \frac{\dfrac{1}{j\omega C}}{R + \dfrac{1}{j\omega C}}\widehat{E}_s
$$

# 3.1 Exemplo 1: Circuito RC – passa-baixas

$$
\widehat{V}_C = \frac{\frac{1}{j\omega C}}{R + \frac{1}{j\omega C}} \widehat{E}_s
$$

Resposta em frequência

$$
\frac{\widehat{V}_C}{\widehat{E}_s} = \frac{1}{1 + j\omega RC} = F_{\rm PB}(j\omega) \quad \text{(adimensional)}
$$

Módulo

$$
|F_{\rm PB}(j\omega)|=\sqrt{\frac{1}{1+\omega^2R^2C^2}}
$$

Fase

$$
\phi_{\rm PB}(\omega) = -\arctan(\omega RC)
$$

3.1 Exemplo 1: Circuito RC – passa-baixas ( $R = 3 \Omega$ ,  $C = 1$  F)

#### Módulo

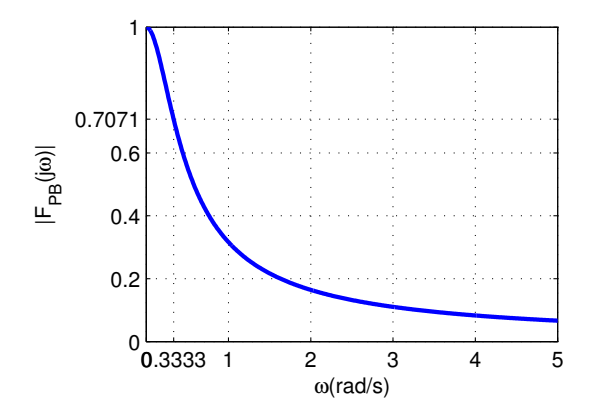

3.1 Exemplo 1: Circuito RC – passa-baixas ( $R = 3 \Omega$ ,  $C = 1$  F)

Fase

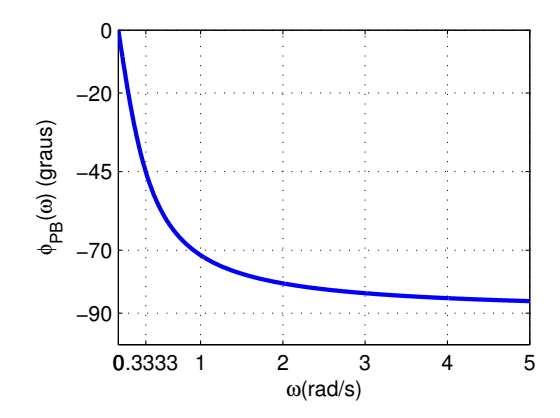

#### 3.2 Exemplo 2: Circuito RC – passa-altas

Vamos agora considerar a tensão do resistor como saída.

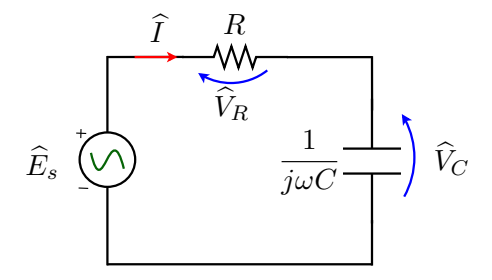

Por divisão de tensão

$$
\widehat{V}_R = \frac{R}{R + \frac{1}{j\omega C}} \widehat{E}_s
$$

# 3.2 Exemplo 2: Circuito RC – passa-altas

$$
\widehat{V}_R = \frac{R}{R + \frac{1}{j\omega C}} \widehat{E}_s
$$

#### Resposta em frequência

$$
\hat{\overline{E}}_{R} = \frac{j\omega RC}{1 + j\omega RC} = F_{\text{PA}}(j\omega) \quad \text{(adimensional)}
$$

Módulo

$$
|F_{\rm PA}(j\omega)| = \frac{\omega RC}{\sqrt{1 + \omega^2 R^2 C^2}}
$$

Fase

$$
\boxed{\phi_{\text{PA}}(\omega) = 90^{\text{o}} - \arctan(\omega RC)}
$$

3.2 Exemplo 2: Circuito RC – passa-altas ( $R = 3 \Omega$ ,  $C = 1$  F)

#### Módulo

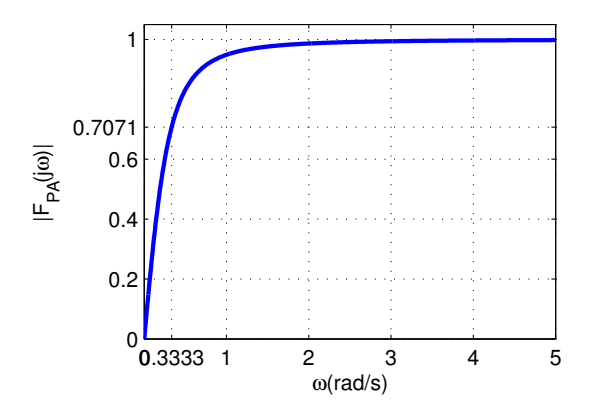

3.2 Exemplo 2: Circuito RC – passa-altas ( $R = 3 \Omega$ ,  $C = 1$  F)

Fase

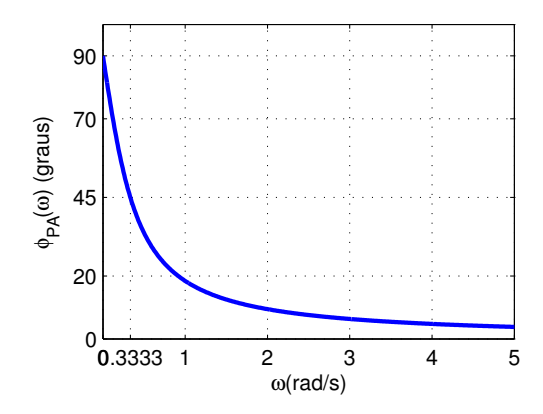

## 3.3 Frequência de corte

- ► Frequência de corte é a frequência abaixo da qual (ou acima da qual) a potência na saída do circuito é reduzida à metade da potência na faixa de passagem
- ► Frequência na qual o ganho da resposta em frequência se reduz a

$$
|F(j\omega_c)| = \frac{|F(j\omega)|_{\text{max}}}{\sqrt{2}}
$$

 $\triangleright$  No Exemplo 1

$$
|F_{PB}(j\omega)|_{\text{max}} = |F_{PB}(j0)| = 1
$$

Qual a frequência  $\omega_c$  na qual  $|F_{PB}(j\omega_c)| = 1/2$ ?

$$
\frac{1}{\sqrt{1 + \omega_c^2 R^2 C^2}} = \frac{1}{\sqrt{2}} \Rightarrow \omega_c = \frac{1}{RC}
$$

 $\blacktriangleright$  É possível mostrar que no Exemplo 2 também vale  $\omega_c = \frac{1}{Rc}$ RC (Verifique!)

3.4 Exemplo 3: Circuito RLC – passa-faixa

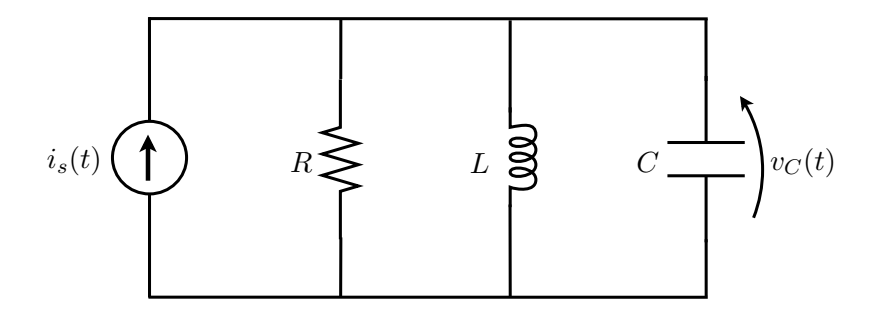

- Entrada:  $i_s(t)$
- $\blacktriangleright$  Saída:  $v_C(t)$

## 3.4 Exemplo 3: Circuito RLC - passa-faixa

Usando fasores e admitâncias

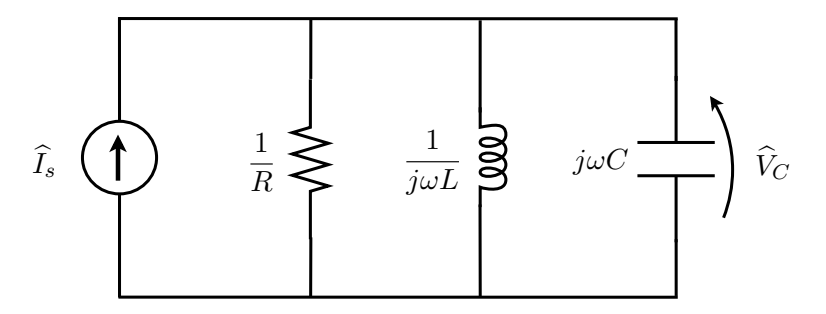

A admitância equivalente é

$$
\widehat{\frac{f_s}{\hat{V}_C}} = Y(j\omega) = \frac{1}{R} + \frac{1}{j\omega L} + j\omega C
$$

3.4 Exemplo 3: Circuito RLC – passa-faixa

A admitância do circuito é

$$
\frac{\widehat{I}_s}{\widehat{V}_C} = Y(j\omega) = \frac{1}{R} + \frac{1}{j\omega L} + j\omega C = G + j\left(\omega C - \frac{1}{\omega L}\right)
$$

e a impedância é dada por

$$
Z(j\omega) = \frac{\widehat{V}_C}{\widehat{I}_s} = \frac{1}{Y(j\omega)} = \frac{1}{G+j\left(\omega C - \frac{1}{\omega L}\right)}
$$

Módulo

$$
|Z(j\omega)| = \frac{1}{\sqrt{G^2 + \left(\omega C - \frac{1}{\omega L}\right)^2}}
$$

Fase

$$
Z(j\omega) = -\arctan\left[R\left(\omega C - \frac{1}{\omega L}\right)\right]
$$

3.4 Exemplo 3: Circuito RLC – passa-faixa ( $R = 1500 \Omega$ ,  $C = 100 \text{ nF}, L = 600 \mu\text{H}$ 

Módulo

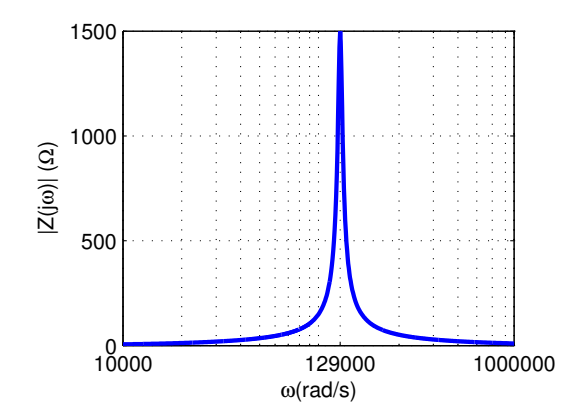

# 3.4 Exemplo 3: Circuito RLC – passa-faixa ( $R = 1500 \Omega$ ,  $C = 100 \text{ nF}, L = 600 \mu\text{H}$

Fase

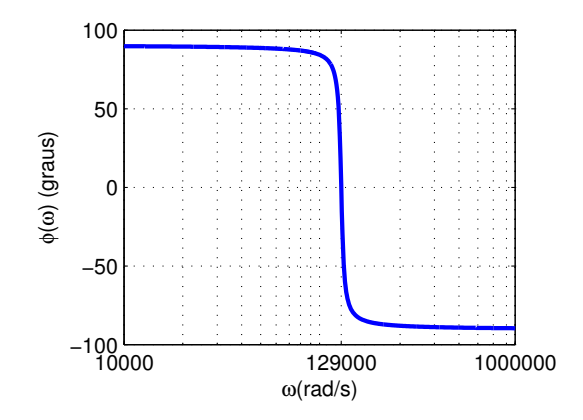

O módulo da resposta em frequência  $F(j\omega) = \frac{L}{\hat{E}_s}$ F(jω) =  $\frac{\hat{V}_L}{\hat{E}_s}$  do circuito da Figura 1 está mostrado na Figura 2, o valor de L (em μH) é:

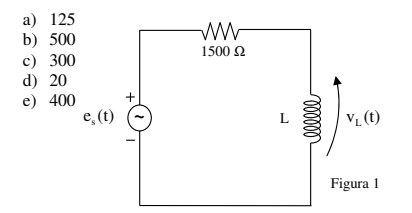

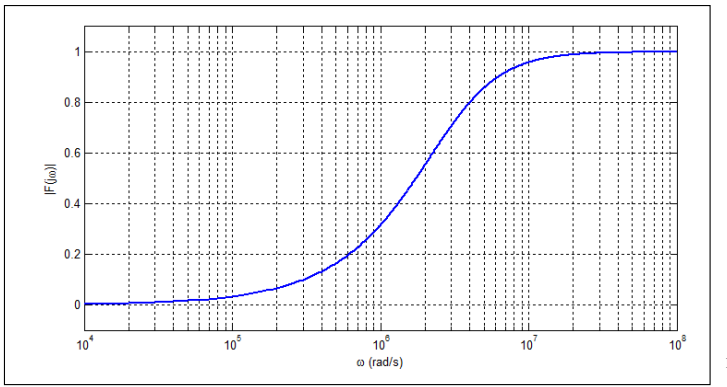

Figura 2

#### **Resolução:**

O módulo da resposta em frequência do circuito da Figura 1 é dado por

.

$$
|F(j\omega)| = \frac{\hat{V}_L}{\hat{E}_s} = \frac{\omega L}{\sqrt{R^2 + \omega^2 L^2}} \Rightarrow L = \sqrt{\frac{R^2 |F(j\omega)|^2}{\omega^2 (1 - |F(j\omega)|^2)}}
$$

Do gráfico do módulo da resposta em frequência obtém-se para  $\omega = 4 \times 10^6$  rad/s,  $|F(i\omega)| = 0.8$ . Assim,

$$
L = \sqrt{\frac{1500^2 0.8^2}{16 \times 10^{12} (1 - 0.8^2)}} = 500 \text{ }\mu\text{H}.
$$

Determine a expressão da saída (tensão no indutor) para a entrada  $e_s(t) = 10\cos(6 \times 10^5 t + 30^{\circ}) + 10\cos(4 \times 10^6 t - 30^{\circ}).$ Resolução: Da resposta em frequência temos

$$
\widehat{I} = \frac{\widehat{E}_s}{R + j\omega L} \Rightarrow \frac{\widehat{V}_L}{\widehat{E}_s} = \frac{j\omega L}{R + j\omega L}
$$

A fase da resposta em frequência vale

$$
\phi(\omega) = 90^{\circ} - \arctan\left(\frac{\omega L}{R}\right)
$$

3.5 Exercício – Fase da Resposta em frequência

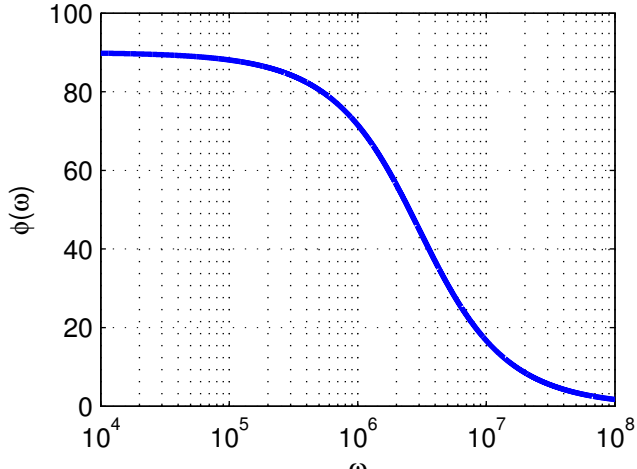

ω

Determine a expressão da saída (tensão no indutor) para a entrada  $e_s(t) = 10\cos(6 \times 10^5 t + 30^{\circ}) + 10\cos(4 \times 10^6 t - 30^{\circ}).$ Resolução: Para o nosso problema

$$
\phi(6 \times 10^5) = 90^{\circ} - \arctan\left(\frac{5 \times 10^{-4} \times 6 \times 10^5}{1500}\right) = 78,6901^{\circ}
$$

$$
\phi(4 \times 10^6) = 90^\circ - \arctan\left(\frac{5 \times 10^{-4} \times 4 \times 10^6}{1500}\right) = 36,8699^\circ
$$

#### Assim

$$
v_L(t) = 2\cos(6 \times 10^5 t + 30^\circ + 78.7^\circ) + 8\cos(4 \times 10^6 t - 30^\circ + 36.8^\circ),
$$
ou seja,

$$
v_L(t) = 2\cos(6 \times 10^5 t + 108,7^{\circ}) + 8\cos(4 \times 10^6 t + 6,8^{\circ})
$$